# CISC 3115 TY2 Polymorphism and Dynamic Binding

### Hui Chen

#### Department of Computer & Information Science

CUNY Brooklyn College

### **Notice**

- The slides are always subject to change.
- The slides posted before the lecture are for preview only, and they are a draft and their content can change significantly.

## **Outline**

- Discussed
	- Inheritance
		- Superclass/supertype, subclass/subtype
	- Inheritance and constructors in Java
	- Inheritance and instance methods in Java
	- The Object class in Java
	- Concept of Polymorphism
	- Polymorphism via inheritance
- Dynamic binding

# Dynamic Binding

• A method can be implemented in several classes along the inheritance chain. The JVM decides which method to invoke at runtime.

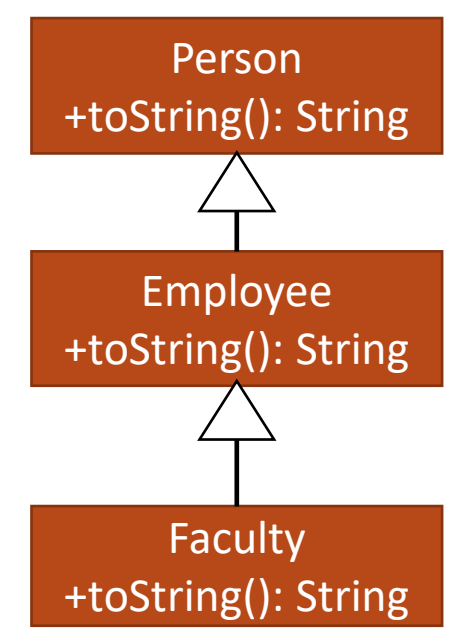

# Example: Dynamic Binding

public class DynamicBindingDemo { public static void main(String[] args) { m(new GraduateStudent()); m(new Student()); m(new Person()); m(new Object()); }

public static void m(Object x) { System.out.println(x.toString()); }

class GraduateStudent extends Student { }

```
class Student extends Person {
 public String toString() {
  return "Student";
 }
}
```
class Person extends Object { public String toString() { return "Person";

}

}

}

## Polymorphism Revisited

• Take a look at the example

public static void m(Object x) {

System.out.println(x.toString());

- }
- Method m takes a parameter of the Object type. You can invoke it with any object.
	- Question: Why?
- An object of a subtype can be used wherever its supertype value is required. This is in effect polymorphism.

# Dynamic Binding: General Idea

- A class hierarchy:  $C_1$ ,  $C_2$ , ...,  $C_{n-1}$ , and  $C_n$ 
	- $C_n$  is the most general class, and  $C_1$  is the most specific class.
- Given o of declared type  $C_i$ , and of actual type  $C_j$ , where i >= j ( $C_i$  is more generic than C<sub>j</sub>)
	- What happens when o.m()?
- JVM searches the hierarchy for method m
	- the JVM searches the implementation for the method m in  $C_j$ ,  $C_{j+1}$ , ...,  $C_{i-1}$  and  $C_i$ , in this order, until it is found. Once an implementation is found, the search stops and the first-found implementation is invoked.

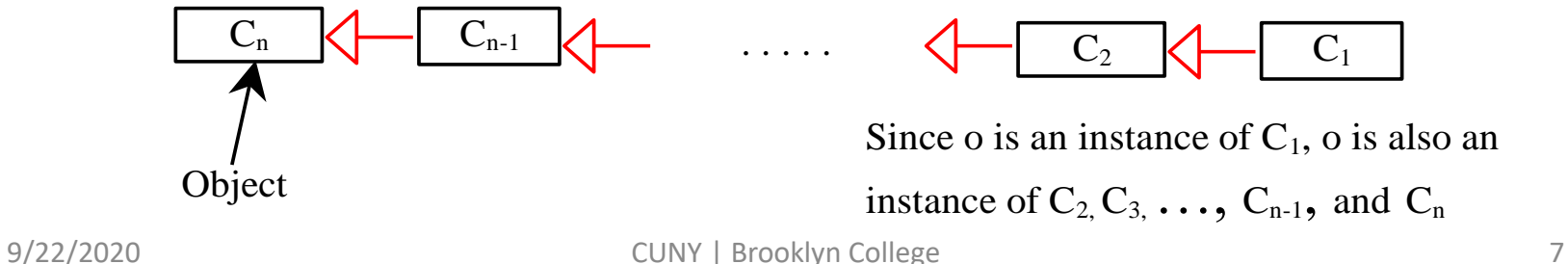

# Method Matching and Binding

- Matching a method signature
	- At compilation time, the Java compiler finds a matching method according to method signature (method name, parameter type, number of parameters, and order of the parameters)
- Binding a method implementation
	- At runtime, the JVM dynamically binds the implementation of the method at runtime since the method may be implemented in any classes in a class hierarchy

### "Generic" Programming via Dynamic Binding **public class PolymorphismDemo {**

• Polymorphism allows methods to be used generically for a wide range of object arguments.

• How?

- A parameter of the method is of a superclass (declared type)
- For the parameter, one may pass an object of any of the parameter's subclasses
- JVM binds dynamically the implementation of the methods of the object

```
public static void main(String[] args) {
    m(new GraduateStudent());
    m(new Student());
    m(new Person());
    m(new Object());
  }
  public static void m(Object x) {
    System.out.println(x.toString());
  }
}
class GraduateStudent extends Student {
}
class Student extends Person {
 public String toString() {
    return "Student";
  }
}
class Person extends Object {
 public String toString() {
    return "Person";
  }
}
```
### Questions?

- Concept of dynamic binding
- Difference between method matching and binding
- Generic programming via polymorphism and dynamic binding

### Casting Objects

- *Casting* can also be used to convert an reference variable of one class type to another within an inheritance hierarchy.
- Down-casting
- Up-casting

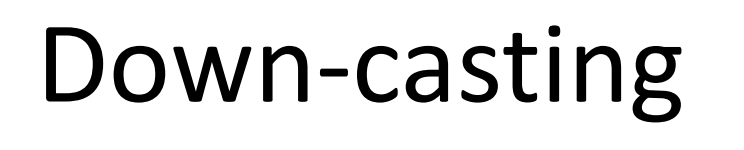

• Cast to a subtype

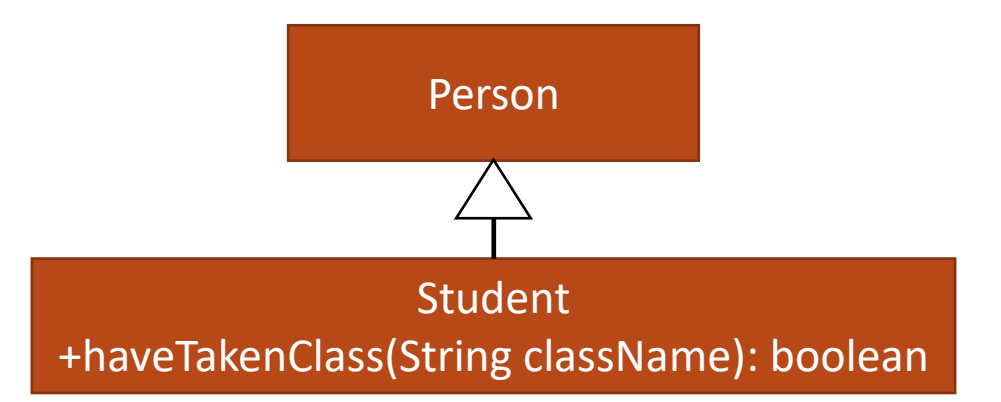

- It is allowed only when there is a possibility that it succeeds at run time (e.g., type to be casted to matches actual type)
	- Example: Person is a subclass of Student. 1) What is adam and ben's actual type and declared type? 2) Which one is allowed and which isn't? 3) When it isn't, there will be an error. When does the error occurs?

Person ben = new Person("Ben Franklin", "00124", "2901 Bedford Ave"); Person adam = new Student("Adam Smith", "00248", "2902 Bedford Ave"); ((Student)adam).haveTakenClass("CISC3115");

((Student)ben).haveTakenClass("CISC3115");

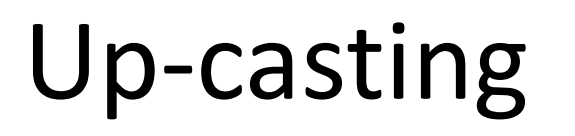

- Cast to a super type
	- It is always allowed

Person +toString(): String Student +haveTakenClass(String className): boolean +toString(): Stirng

Student adam = new Student("Adam Smith", "00248", "2902 Bedford Ave");

((Person)adam).toString();

- 1) In the above, which method does JVM bind toString() to?
- 2) Is there anything wrong in the below?

Student adam = new Student("Adam Smith", "00248", "2902 Bedford Ave");

((Person)adm).haveTakenClass("CISC3115");

## Implicit Up-casting

- Since up-casting is always allowed, it can be done implicitly
- Example 1
	- Object o = new Student();  $\overline{ }$  // implicit casting
	- Object o = (Object)(new Student());  $\frac{1}{2}$  explicit casting
- Example 2
	- Assume we have a method
		- void m(Object x)  $\{...\}$
	- Then
		- m(new Student());  $\sqrt{ }$  // implicit casting
		- m((Object)(new Student());  $\frac{1}{2}$  // explicit casting
- - Object o = new Student();  $m(o)$ ; // implicit casting
	- Object o = new Student; m((Object)o); // explicit casting

### Questions?

- Casting
	- Concept
	- Down-casting and explicit casting
	- Up-casting and implicit casting
	- How are they related to declared type and actual type?
	- Under what condition you can do down-casting? Upcasting?

## The instanceof Operator

- Dynamic binding may fail at runtime. Programmers should proactively determine whether it succeeds or fails.
- How?
- The instanceof Operator
	- Test whether an object is an instance of a class

### The instanceof Operator: Example

Object myObject = new Circle();

... // Some lines of code

/\*\* Perform casting if myObject is an instance of Circle \*/

if (myObject instanceof Circle) {

System.out.println("The circle diameter is " +

((Circle)myObject).getDiameter());

This may fail at runtime. How did we prevent it?

...

}

# Examples: Dynamic Binding and **Casting**

- Demonstrating polymorphism, dynamic binding, and casting
- Two examples

### Questions?

- Concept of dynamic binding
- Concept of casting
- Concept of declared type and actual type
- The instanceof Operator
- Examples for polymorphism and dynamic binding

### Exercise

- Use the class hierarchy of a few fruits in Question 11.9.3 to complete the following tasks
	- Create a subdirectory/folder in today's journal
	- Implement the 5 classes with a "name" data field and "toString(): String" method. The return value of the toString() method must contain the class name, and the value of the "name" data field, e.g.,
		- Apple[name="small red"]
	- Add method "getApplePieRecipe(): String" to the Apple class.
	- Add method "getOrangeJuiceRecipe(): String" to the Orange class.
	- Write a FruitClient class where you design a few statements to demonstrate 1) polymorphisms, 2) dynamic binding, and 3) down-casting and up-casting. For each, write a comment explain how the statements you write demonstrate each. Be sure to use instanceof when doing down-casting
	- Submit your journal (6 Java classes)